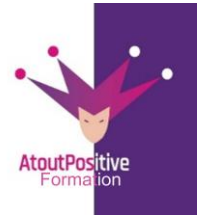

Version mars 2023

.

# **PROGRAMME GOOGLE SHEETS INTERMEDIAIRE**

#### **Durée : 1** jour (7 heures)

# **Modalités et délais d'accès**

#### **Les modalités de formation :**

- Inter-entreprises : Groupe de stagiaires issus de différents établissements
- Intra-entreprise, Groupe de stagiaires issus du même établissement
- Individuel

# **Les formations peuvent avoir lieu :**

- En présentiel
- En distanciel

**Dès validation de notre proposition commerciale, nous nous engageons à organiser la formation dans des délais inférieurs à 1 mois.**

#### **Tarif : Sur devis, nous consulter**

#### **Moyens et méthodes pédagogiques :**

- Echanges participatifs
- Apports théoriques en supports papiers (remis dès le début de la formation à chaque participant)
- Exercices et mises en situation réelle

Le contrôle de la présence des stagiaires sera assuré par la vérification de l'assiduité des participants, émargement pour chaque séance de formation des stagiaires et des formateurs

# **Modalités d'évaluation de la formation :**

Mise en application et exercices pratiques

#### **Modalités d'accès aux personnes en situation de handicap :**

Vous êtes en situation de handicap ? Faites-le nous savoir, nous mettrons en œuvre toutes les solutions pour aménager les conditions d'accueil et d'enseignement, ou vous réorienter vers l'un de nos partenaires.

# **Formateur :**

Formateur spécialisé en informatique et bureautique Certifié ICDL.

# **Contact :**

■: 06 29 38 30 49 /09 52 87 20 74 contact@atoutpositive-formation.fr

#### **Public**

Toute personne souhaitant acquérir les fonctionnalités avancées du tableur Google Sheets.

#### **Prérequis**

- Vous avez suivi la formation Google Sheets Niveau initiation
- Créer des tableaux et des graphiques simples ou avez des connaissances équivalentes.
- Avoir de bonnes compétences en navigation Web et des connaissances de base sur les tableurs.

#### **Objectifs**

**À la fin de la formation, le stagiaire doit être capable de :**

- Conception de tableaux d'analyse de données
- Créer des formules de calcul avancées
- Collaborez à partir de documents Google Sheets
- Analysez et combinez des données à l'aide de tableaux croisés dynamiques.

#### **Contenu pédagogique**

# **1ère demi-journée**

# **RAPPELS SUR LES FONCTIONS DE BASE DE GOOGLE SHEETS**

- Créer un tableau
- Organisez votre feuille
- Créer un fichier
- Envoi par email au format XLSX
- Exporter et importer
- Déconnecté Travailler en mode hors connexion
- Appliquer une mise en forme conditionnelle avancée

# **Utiliser les données de Google Sheets**

- Trier des données dans un tableau
- Vérifier les données dans le tableau
- Diviser le texte en colonnes
- Utiliser des filtres et des vues filtrées
- Supprimer les doublons de la liste

# **Analyser avec les TCD**

- Création de tableaux croisés dynamiques à l'aide de l'outil "Explorer".
- Modification d'un tableau croisé dynamique
- Solution de calculs dans des tableaux de contingence

Exemple de travaux pratiques (à titre indicatif)

• Créer TCD à partir de la base de données

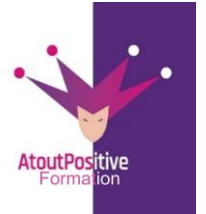

Version mars2023

# **PROGRAMME GOOGLE SHEETS INTERMEDIAIRE**

# **Durée :** 1 **jour (7 heures)**

# **2ème demi-journée**

# **Partagez et collaborez sur Google Drive**

- Partagez vos images
- Travailler avec l'historique des versions
- Verrouiller les plages et les feuilles
- Collaborez de manière asynchrone ou simultanée

# **Découvrez les fonctionnalités de calcul avancées**

- Révision de la notion de références relatives/absolues
- les fonctions statistiques (SOMME, MOYENNE, SOUS-TOTAL)
- Les fonctions conditionnelles (IF, SUMIF et COUNTIF)
- Les recherches VLOOKUP et HLOOKUP
- Liaison entre fichiers à l'aide de la fonction IMPORTRANGE

# Exemple de travaux pratiques (à titre indicatif)

• Créer un tableau qui récupère les données situées dans un autre fichier Sheets

# **Modalités et délais d'accès**

- **Les modalités de formation :**
- Inter-entreprises : Groupe de stagiaires issus de différents établissements
- Intra-entreprise, Groupe de stagiaires issus du même établissement
- Individuel

# **Les formations peuvent avoir lieu :**

- En présentiel
- En distanciel

**Dès validation de notre proposition commerciale, nous nous engageons à organiser la formation dans des délais inférieurs à 1 mois.**

#### **Tarif : Sur devis, nous consulter**

# **Moyens et méthodes pédagogiques :**

- Échanges participatifs
- Apports théoriques en supports papier (remis dès le début de la formation à chaque participant)
- Exercices et mises en situation réelle

Le contrôle de la présence des stagiaires sera assuré par la vérification de l'assiduité des participants, émargement pour chaque séance de formation des stagiaires et des formateurs

# **Modalités d'évaluation de la formation :**

Mise en application et exercices pratiques

#### **Modalités d'accès aux personnes en situation de handicap :**

Vous êtes en situation de handicap ? Faites-le nous savoir, nous mettrons en œuvre toutes les solutions pour aménager les conditions d'accueil et d'enseignement, ou vous réorienter vers l'un de nos partenaires.

#### **Formateur :**

Formateur spécialisé en informatique et bureautique Certifié ICDL.

**Contact :**  ■: 06 29 38 30 49 /09 52 87 20 74 contact@atoutpositive-formation.fr